# **PARLIAMENTARY COUNSEL**

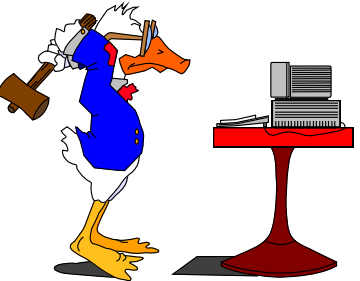

# **Word Note (No. 30) Formatting Social Security and Veterans' Affairs Bills**

**Document release 5.2** 

**Reissued August 2011**

# **Updated November 2012**

### **Contents**

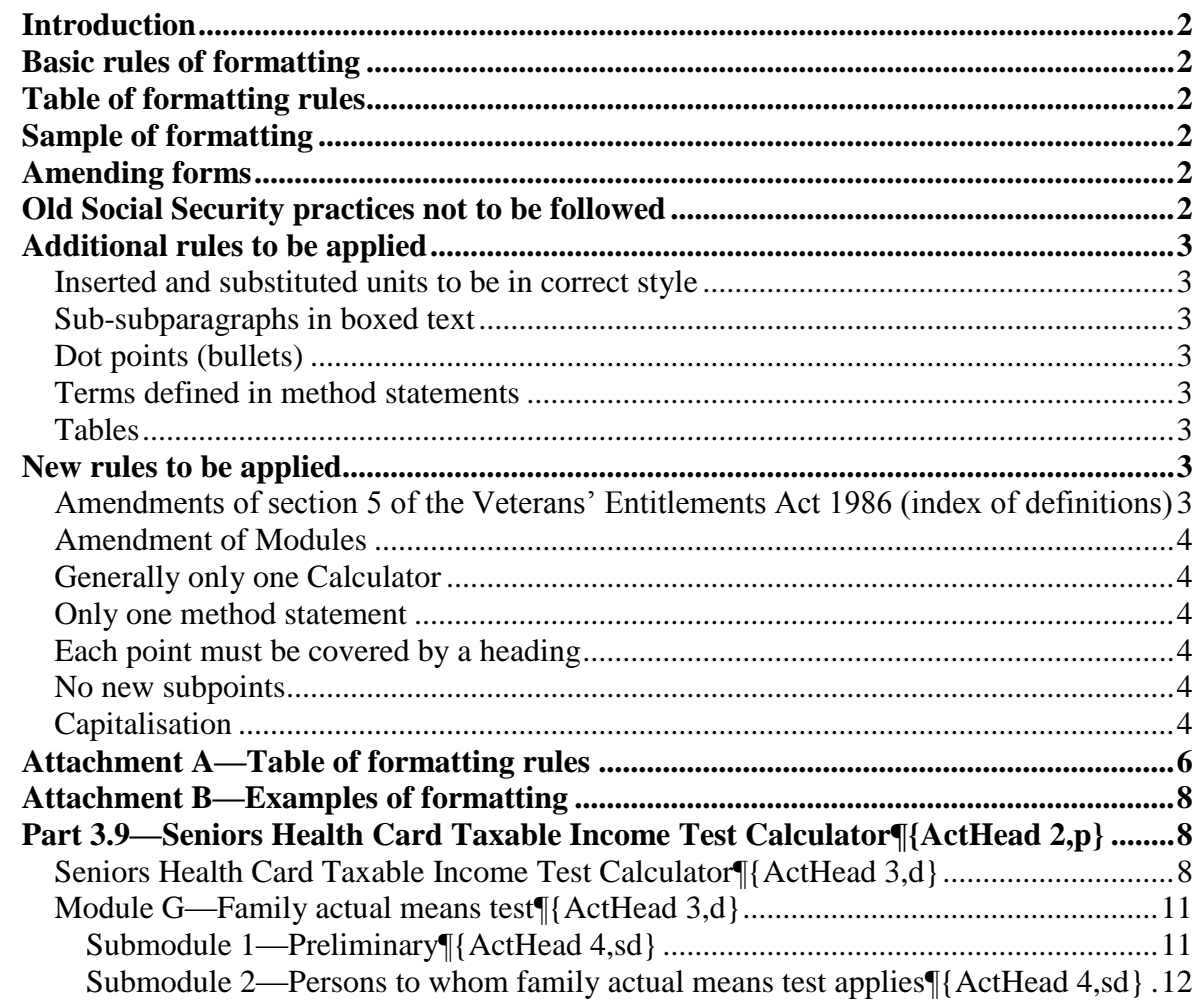

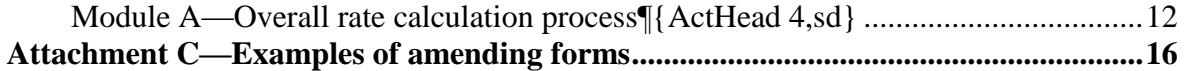

# **Introduction**

1 These are rules that have been developed to overcome problems encountered with Social Security and Veterans' Affairs Bills. They also apply where similar features are used in other Bills. If in doubt, see First Parliamentary Counsel.

2 If additional special rules are required, please see First Parliamentary Counsel to get this document updated.

# **Basic rules of formatting**

3 Social Security and Veterans' Affairs Bills must comply with OPC formatting rules. These notes set out specific rules applying to those Bills.

# **Table of formatting rules**

4 Attachment A is a table of formatting rules that can be read in conjunction with the similar table in Word Note 3.

# **Sample of formatting**

5 Attachment B is a style marked copy of some Social Security text to assist with formatting.

# **Amending forms**

6 Attachment C shows the amending form for some Social Security and Veterans' Entitlements amendments.

# **Old Social Security practices not to be followed**

7 There were a number of formatting practices in the original Social Security Act which are not to be followed. The following basic rules of formatting text in OPC Bills must be applied. By applying these, it should generally become clear when "old" Social Security formatting is not permitted.

8 No text in full capitals;

9 No text centred (except for a very limited exception for the heading to columns of numbers in tables);

10 No formatting that requires the tab line or indents in an OPC style to be changed;

11 No formatting that requires bolding or italicising to be added to the whole of a Word paragraph (unless it is included in the OPC style) (bold or italic cannot be used for emphasis).

# **Additional rules to be applied**

# *Inserted and substituted units to be in correct style*

12 Inserted and substituted units (such as components of boxes) are to be in the style that they will appear in the consolidated Act. This will often mean that they will have a box around them. (See examples in Attachments B and C.)

# *Sub-subparagraphs in boxed text*

13 If you are doing an amendment that involves amending text that includes a sub-subparagraph in a box (for example, in a method statement), the provision should be remade so that it no longer has any sub-subparagraphs.

# *Dot points (bullets)*

14 If you are doing any amendment to dot points (other than merely omitting dot points), you should remake the provision to remove all of the dot points.

15 The following example shows how to format paragraphs in notes to replace dot points:

> Note:  $\sum_{n=1}^{\infty}$  >This is a note that:  $\eta_{\text{note(text)},n}$ (a) >has some paragraphs;¶ {note(para),na} (b) >has some more paragraphs;¶ {note(para),na} (c) >has even more paragraphs.¶ {note(para),na}

16 No dot points are to be inserted into the Social Security or Veterans' Affairs Acts.

# *Terms defined in method statements*

17 Terms that are defined in method statements are to be in bold italics (e.g. "the result is called the *maximum payment rate*").

# *Tables*

18 Tables are extensively used in the Social Security Act. Word Note 24 (which deals with tables) should be applied when amending Social Security tables. Any new tables should be in the new OPC format.

# **New rules to be applied**

19 The following are rules that apply to Bills introduced after the 1999 Autumn sittings.

# *Amendments of section 5 of the Veterans' Entitlements Act 1986 (index of definitions)*

20 The following form is to be used:

### **1 Section 5 (index of definitions)**

Insert:

CDEP Scheme 23(1)

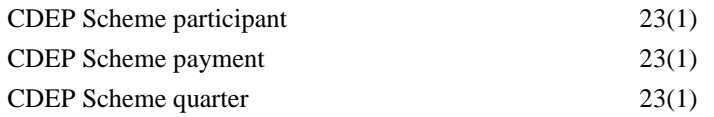

21 [For other examples, see Attachment C.]

# *Amendment of Modules*

22 The following form is to be used:

### **3 Section 1067G (Module G)**

Repeal the Module, substitute:

# *Generally only one Calculator*

23 Each Part (in Social Security) or Schedule (in Veterans' Affairs) will generally only contain one Calculator. More than one calculator can be included in the same Part or Schedule where they are related and it is clearer to have them in the one Part or Schedule than to create separate Parts or Schedules.

### *Only one method statement*

24 Only one method statement is to be included in a point (or any other unit).

# *Each point must be covered by a heading*

25 Every point must have a heading or be covered by a heading to an earlier point (in the same way that some subsection headings cover a number of subsections.

#### *No new subpoints*

26 No new subpoints are to be inserted.

### *Capitalisation*

27 The following capitalisation is to be used in the Act and in the amending items of amending Bills when referring to the following items:

- (a) Module;
- (b) Submodule;
- (c) Rate Calculator
- (d) Lump Sum Calculator
- (e) Calculator;
- (f) point;
- (g) subpoint;
- (h) method statement;
- (i) step;
- (j) note.

28 (In the method statement heading, and in the steps, an initial capital is to be used. See examples in Attachments B and C.)

### Andrew Newbery Information Technology Director

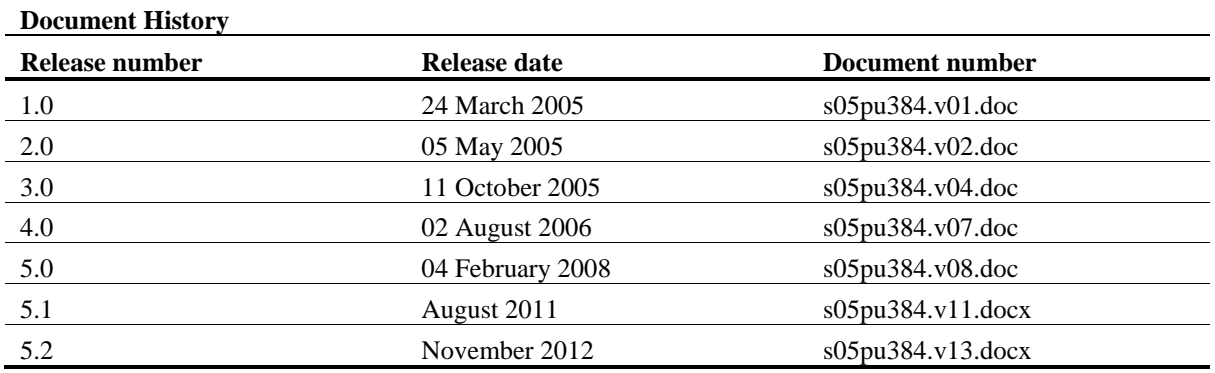

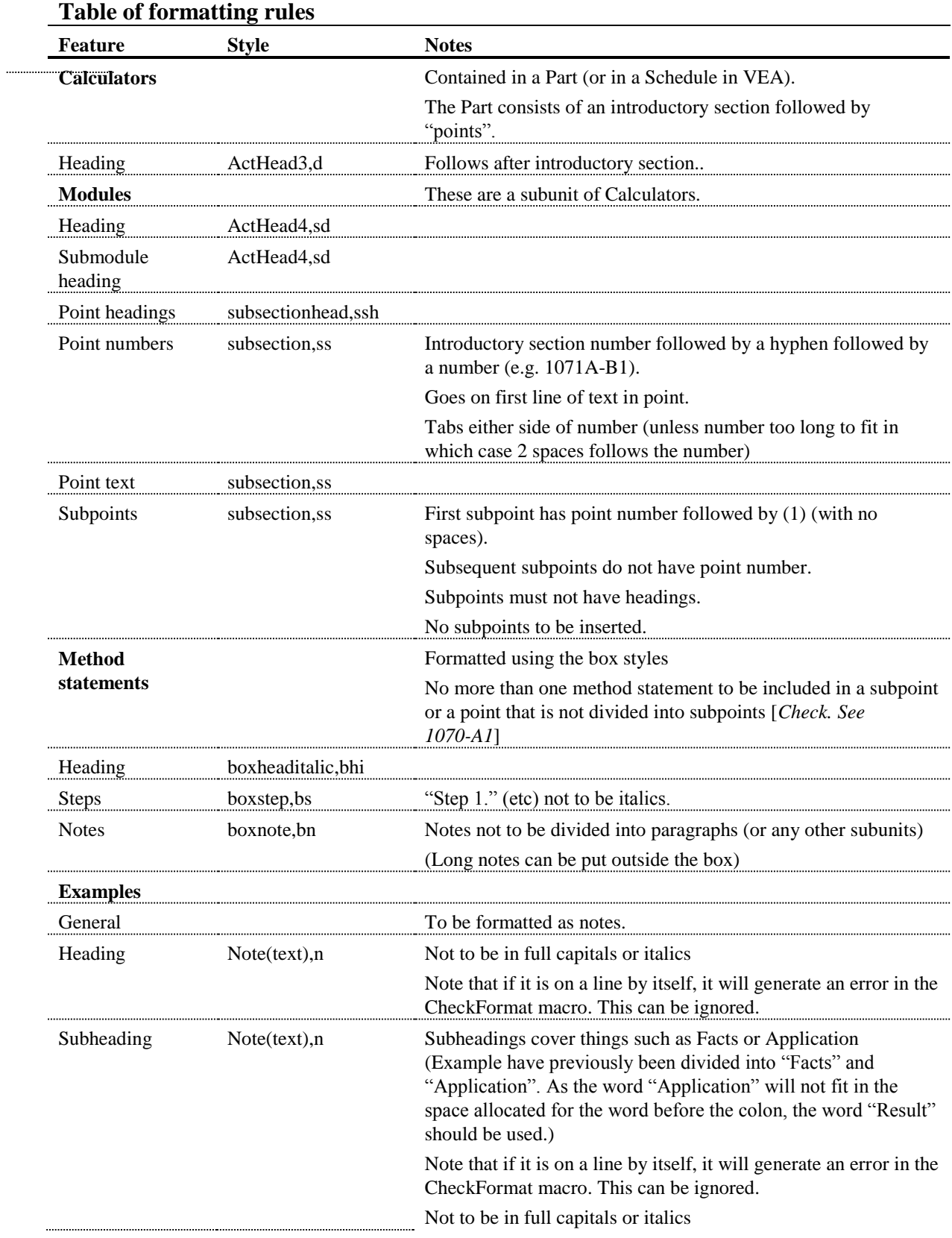

# **Attachment A—Table of formatting rules**

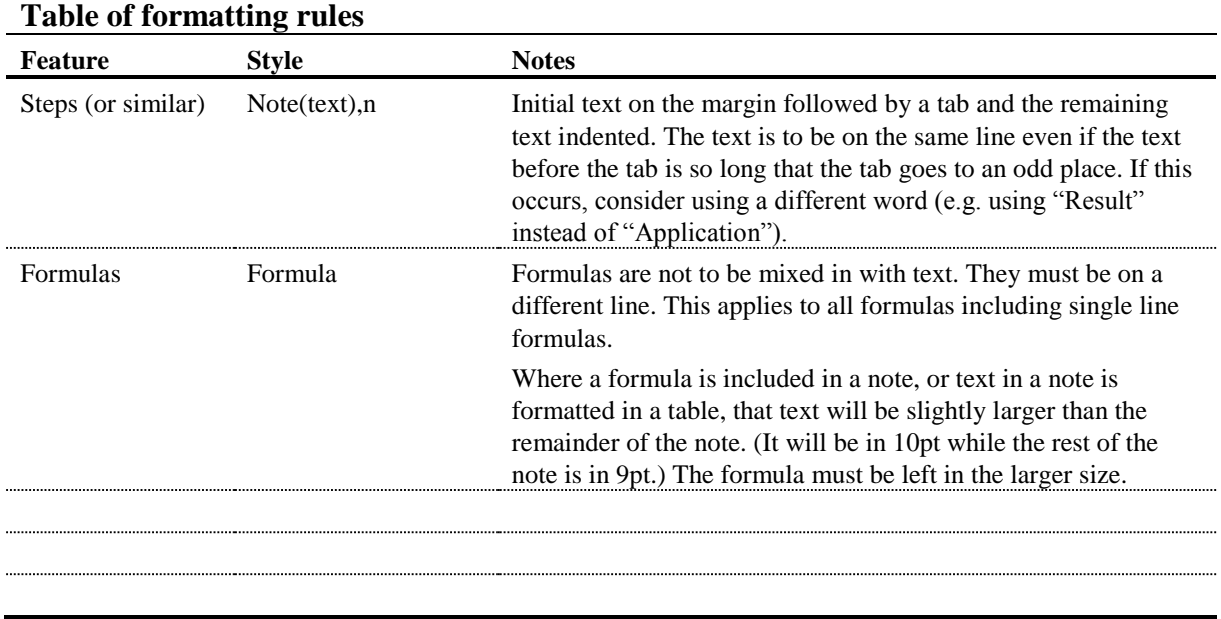

# **Attachment B—Examples of formatting**

#### **66··Part 3.9¶**{ItemHead,ih}

Repeal the Part, substitute:¶{Item,i}

# **Part 3.9—Seniors Health Card Taxable Income Test**

**Calculator¶{ActHead 2,p}**

··¶{Header}

### **1071··Seniors Health Card Taxable Income Test Calculator¶{ActHead 5,s}**

> >The Seniors Health Card Taxable Income Test Calculator at the end of this section is to be used in working out whether a person satisfies the seniors health card taxable income test for the purposes of this Act.¶{subsection,ss}

# **Seniors Health Card Taxable Income Test Calculator¶{ActHead 3,d}**

*Satisfying the seniors health card taxable income test¶*{SubsectionHead,ssh}

 $>1071-1$   $\geq$ This is how to work out whether a person satisfies the seniors health card taxable income test at a particular time (the *test time*).¶{subsection,ss}

*Method statement¶*{BoxHeadItalic,bhi}

- Step 1. >Work out the amount of the person's adjusted taxable income for the reference tax year.¶{BoxStep,bs}
- Step 2. >Work out the person's seniors health card taxable income limit using point 1071-12.¶{BoxStep,bs}
- Step 3. >Work out whether the person's adjusted taxable income for the reference tax year exceeds the seniors health card taxable income limit.¶{BoxStep,bs}
- Step 4. >If the person's adjusted taxable income for the reference tax year is less than the person's seniors health card taxable income limit, the person satisfies the seniors health card taxable income test.¶{BoxStep,bs}
- Step 5. >If the person's adjusted taxable income for the reference tax year is equal to or exceeds the person's seniors health card taxable income limit, the person does not satisfy the seniors health card taxable income test.¶{BoxStep,bs}

*Reference tax year¶*{SubsectionHead,ssh}

>1071-2 >In the ordinary case, a person's *reference tax year* is:¶{subsection,ss}

- $>$ (a)  $>$ if the person has received a notice of assessment of his or her taxable income for the tax year immediately preceding the tax year in which the test time occurred that immediately preceding tax year; or¶{paragraph,a}
- >(b) >otherwise—the tax year immediately preceding the tax year applicable under paragraph (a).¶{paragraph,a}

However, if the person has informed the Secretary in writing that the person wishes to have his or her entitlement to a seniors health card determined by reference to his or her

adjusted taxable income for the tax year in which the test time occurred (the *current tax year*), the person's *reference tax year* is the current tax year.¶{subsection2,ss2}

*Adjusted taxable income¶*{SubsectionHead,ssh}

- >1071-3 >For the purposes of this Part, a person's *adjusted taxable income* for a particular tax year is the sum of the following amounts (*income components*):¶{subsection,ss}
	- $>$ (a)  $>$ the person's taxable income for that year;¶{paragraph,a}
	- $>$ (b)  $>$ the person's fringe benefits value for that year;¶{paragraph,a}
	- $>$ (c)  $>$ the person's target foreign income for that year;¶{paragraph,a}
	- $>$ (d)  $>$ the person's net rental property loss for that year. [[{paragraph,a}
	- Note 1: >For *taxable income* see subsection 23(1) and point 1071-4. If note(text), n }
	- Note 2: >For *fringe benefits value* see point 1071-6. [[{note(text),n}
	- Note 3: >For *target foreign income* see subsection  $10A(2)$  and point  $1071-7$ . [[ note(text),n]
	- Note 4: >For *net rental property loss* see subsection  $10A(15)$  and point  $1071-8$ .  $\{$  note(text),n }

*Seniors health card taxable income limit¶*{SubsectionHead,ssh}

 >1071-4 >A person's seniors health card taxable income limit is worked out using the Seniors Health Card Taxable Income Limit Table. Work out which family situation in the table applies to the person. The person's seniors health card taxable income limit is the corresponding amount in column 3 plus an additional corresponding amount in column 4 for each dependent child of the person.¶{subsection,ss}

#### {Tabletext,tt}

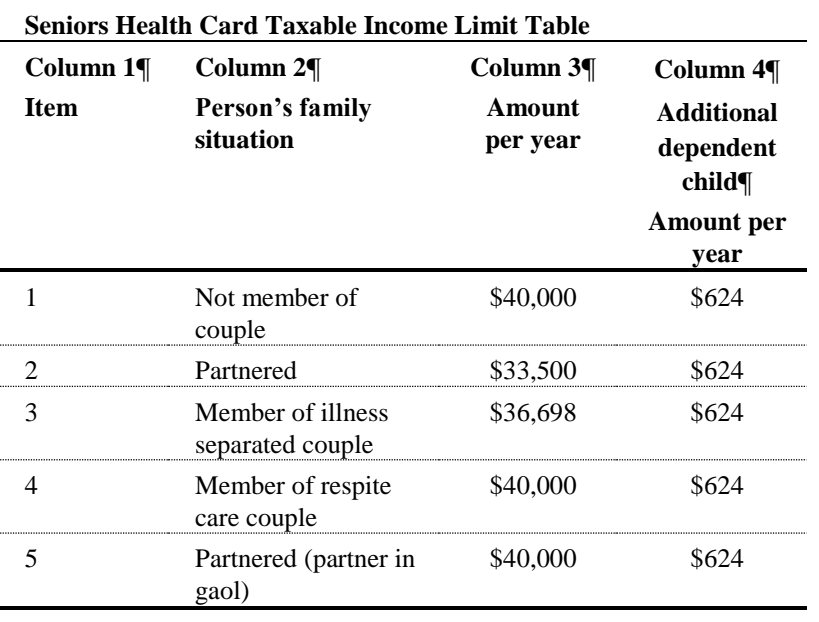

Note 1: >For *member of couple*, *partnered*, *illness separated couple*, *respite care couple* and *partnered*  (*partner in gaol*) see section  $4.\mathbb{I}\{\text{note}(\text{text}),n\}$ 

Note 2: >For *dependent child* see section 5.  $\{$  note(text), n }

#### **66··Section 5 (index of definitions)¶**{ItemHead,ih}

Omit:{Item,i}

family tax payment payday 6AA

#### **66··Section 5 (index of definitions)¶**{ItemHead,ih}

Insert:{Item,i}

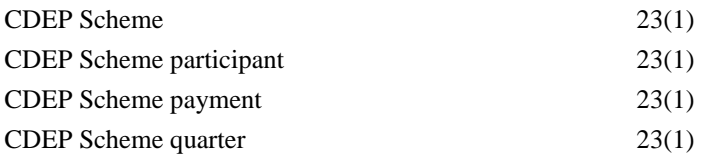

#### **66··Point 1069-J1 (method statement, step 6, note)¶**{ItemHead,ih}

Repeal the note, substitute:¶{Item,i}

>Note: >The application for the maintenance income test is affected by section 1116 (apportionment of capitalised maintenance income).¶{BoxNote,bn}

#### **66··At the end of point 1067G-B1¶**{ItemHead,ih}

Add:¶{Item,i}

The maximum basic rate of a person who is a CDEP Scheme participant in respect of the whole or a part of the period for which the maximum basic rate is being worked out is nil (see section 552C).¶{subsection2,ss2}

#### **66··Subsection 522(3) (example)¶**{ItemHead,ih}

Repeal the example, substitute:¶{Item,i}

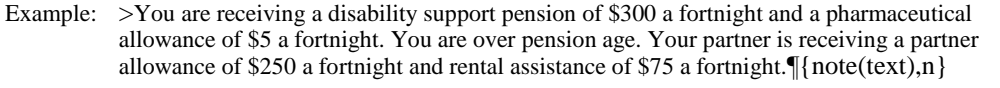

 >Your partner dies. Seven instalments are due to you during the bereavement lump sum period. You work out the tax-free amount as follows:  $\{$  {note(text),n}}

Step 1. *>*The instalments that would have become due to you during the bereavement lump sum period are:¶{note(text),n}

 $$300 + $5 = $305$  {{Formula}}

>The total for the period is  $$2,135$ . [[note(text),n]

- Step 2. >The exempt component of each instalment is \$5. The total for the 7 instalments is  $$35.\sqrt{\arccos(text)ln}}$
- Step 3. >The instalments that would have become due to you partner during the same period are:¶{note(text),n}

 $$250 + $75 = $325$  [[Formula]

>The total for the period is  $$2,275$ . [[note(text),n]

Step 4. >The tax-free amount is:  $\{ \text{note}(\text{text},n) \}$ 

 $$35 + $2,275 = $2,310$  [[Formula]

#### **66··Subsection 525(4)¶**{ItemHead,ih}

Repeal the subsection, substitute:¶{Item,i}

 $>$ (4) >Amounts worked out under subsection (3) must be rounded to the nearest cent (rounding 0.5 cents upwards).¶{subsection,ss}

Example:  $\{$  note(text), n }

- Facts: >Veronique has, at all times in the past 4 months, been receiving widow allowance. Her fortnightly payment rate is \$200. She applies for an advance payment of \$300.¶{note(text),n}
- Result: >The maximum amount of advance payment payable to Veronique is worked out under subsection (3) as follows:  $\mathbb{I}\{\text{note}(\text{text}),n\}$

 $7\% \times \$200 \times 26 = \$364.00$  [{Formula}

>The smallest of the 3 amounts referred to in subsection (2) is \$300. Veronique can therefore be paid an advance payment of \$300.¶{note(text),n}

#### **66··Subsection 526(4) (example)¶**{ItemHead,ih}

Repeal the example, substitute:¶{Item,i}

- Example: >How deeming income of a person who is not a member of a couple is out (using rates in force on 1 July 1996)¶{note(text),n}
- Facts: >Elaine, a single pensioner, has \$36,500 worth of financial assets. \$1,500 is in a cheque account not earning any interest. \$25,000 is earning 6% in interest and \$10,000 is earning 8% in interest. The below threshold rate is 5%. The above threshold rate is 7%.  $\left[ \{ \text{note}(\text{text}),n \} \right]$

Result:¶{note(text),n}

- Step 1. >Elaine's deposit concession money amounts to \$1,500 (see section 1079) which earns no interest. Under this step, \$1,500 is multiplied by 0%, giving a nil amount.¶{note(text),n}
- Step 2. >Elaine's deeming threshold is \$30,000 (see subsection 1081(1)). Her deposit concession money totals \$1,500. The difference is \$28,500.¶{note(text),n}
- Step 3. >The amount of \$28,000 is multiplied by the below threshold rate (5%): $\{$  [(note(text),n}

\$28,500 
$$
\times \frac{5}{100} = $1,425
$$
[[Formula]

- Step 4. >Elaine's deeming threshold of \$30,000 is subtracted from the total value of her financial asets (\$36,500). The remainder is  $$6,500$ . [{note(text),n}
- Step 5. >The amount of \$6,500 is multiplied by the above threshold rate  $(7\%)$ :  $\{$  note(text),n}

\$6,500 
$$
\times \frac{7}{100} = $455 \text{ \textdegree} \text{ [Formula]}
$$

Step 6.  $\triangleright$  The amounts worked out at steps 1, 3 and 5 are added together: {note(text),n}

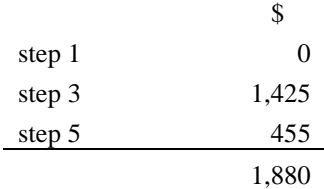

>The ordinary income Elaine is deemed to receive per year from her financial assets is \$1,880.¶{note(text),n}

#### **52··Section 1067G (Module G)¶**{ItemHead,ih}

Repeal the Module, substitute:¶{Item,i}

#### **Module G—Family actual means test¶{ActHead 3,d}**

#### **Submodule 1—Preliminary¶{ActHead 4,sd}**

*How to work out effect of actual means of a person's family on maximum payment rate¶*{SubsectionHead,ssh}

>1067G-G1 >This is how to work out the effect (if any) of the actual means of a person's family on the person's maximum payment rate in respect of a particular youth allowance payment period.¶{subsection,ss}

*Method statement¶*{BoxHeadItalic,bhi}

 $\mathsf{r}$ 

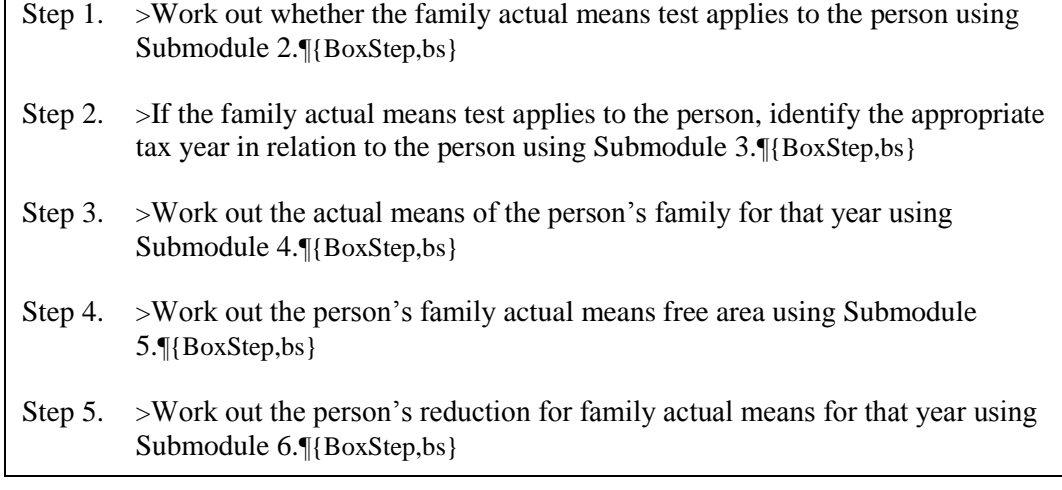

# **Submodule 2—Persons to whom family actual means test applies¶{ActHead 4,sd}**

*General provision¶*{SubsectionHead,ssh}

- >1067G-G2 >Subject to point 1067G-G3, the actual means test applies to a person who:¶{subsection,ss}
	- $>$ (a)  $>$ claims or receives youth allowance; and [[paragraph,a]
	- $>$ (b)  $>$ is not independent; and¶{paragraph,a}
	- $>$ (c)  $>$ has a parent who is a designated parent. [[{paragraph,a}}

*Exceptions¶*{SubsectionHead,ssh}

>1067G-G3 >The family actual means test does not apply to a person:¶{subsection,ss}

- $>(a)$  >while a family member of the person is receiving exceptional circumstances relief payment; or¶{paragraph,a}
- $>$ (b)  $>$  for so much of the calendar year in which the relief payment is received as follows the cessation of the relief payment.¶{paragraph,a}
- >1067G-G4 >In point 1067-G3:¶{subsection,ss}

#### *exceptional circumstances relief payment* means:¶{Definition,dd}

- >(a) >exceptional circumstances relief payment under the *Farm Household Support Act 1992*; or¶{paragraph,a}
- $>$ (b)  $>$ drought relief payment under that Act as in force immediately before the commencement of the *Farm Household Support Amendment (Restart and Exceptional Circumstances) Act 1997.¶*{paragraph,a}

#### **52··Section 1070 (Module A)¶**{ItemHead,ih}

Repeal the Module, substitute:¶{Item,i}

#### **Module A—Overall rate calculation process¶{ActHead 4,sd}**

#### *Method of calculating rate¶*{SubsectionHead,ssh}

>1070-A1 >A person's rate of family tax payment for a financial year is a fortnightly rate calculated in accordance with this point 1070-A2.¶{subsection,ss}

*Fortnightly rate of·family tax payment¶*{SubsectionHead,ssh}

- >1070-A2 >A person's *fortnightly rate of family tax payment* consists of the sum of:¶{subsection,ss}
	- $>$ (a)  $>$ the person's fortnightly Part A rate of family tax payment worked out in accordance with the method statement in point 1070-A3; and¶{paragraph,a}
	- $>$ (b)  $>$ the person's fortnightly Part B rate of family tax payment worked out in accordance with the method statement in point 1070-A4.¶{paragraph,a}

*Part A rate of family tax payment¶*{SubsectionHead,ssh}

 >1070-A3 >This is how to work out the person's fortnightly Part A rate of family tax payment.¶{subsection,ss}

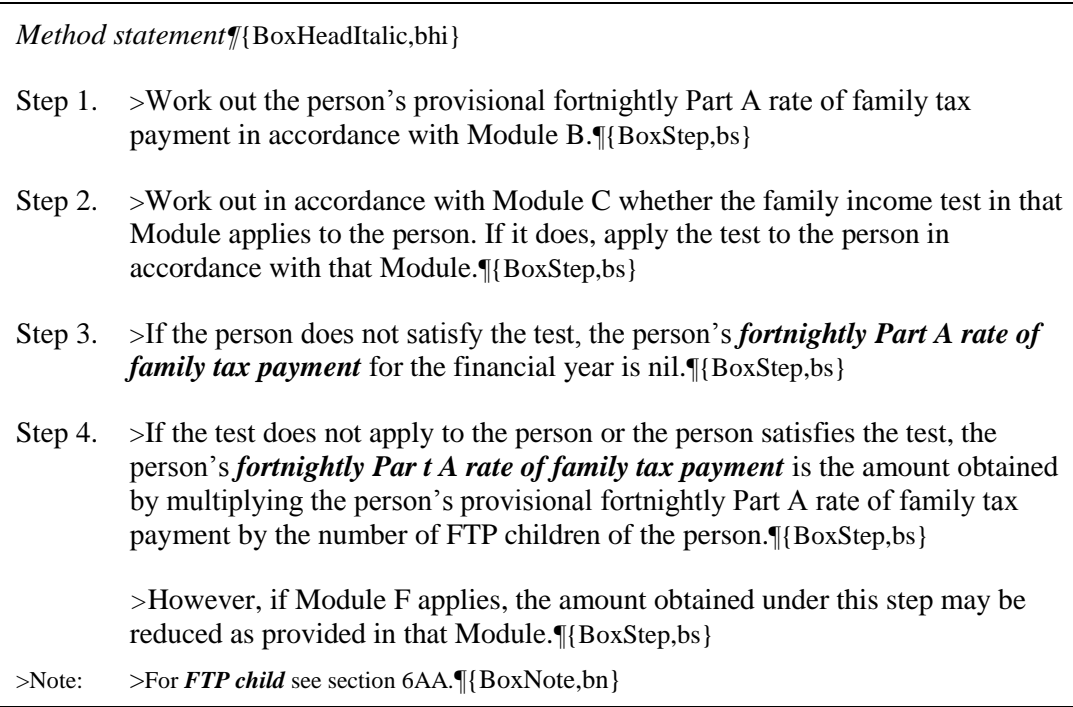

*Part B rate of family tax payment¶*{SubsectionHead,ssh}

 >1070-A4 >This is how to work out the person's fortnightly Part B rate of family tax payment.¶{subsection,ss}

*Method statement¶*{BoxHeadItalic,bhi}

- Step 1. >Work out the person's provisional fortnightly Part B rate of family tax payment in accordance with Module B>¶{BoxStep,bs}
- Step 2.  $\geq$  If the person does not have at least one FTP child under the age of 5 years, the person's *fortnightly Part B rate of family tax payment* is nil.¶{BoxStep,bs}
- Step 3.  $\triangleright$  S If the person has at least one FTP child under the age of 5 years, work out in accordance with Module D whether the breadwinner's income test in that Module applies¶{BoxStep,bs}
- Step 4. >If:¶{BoxStep,bs}

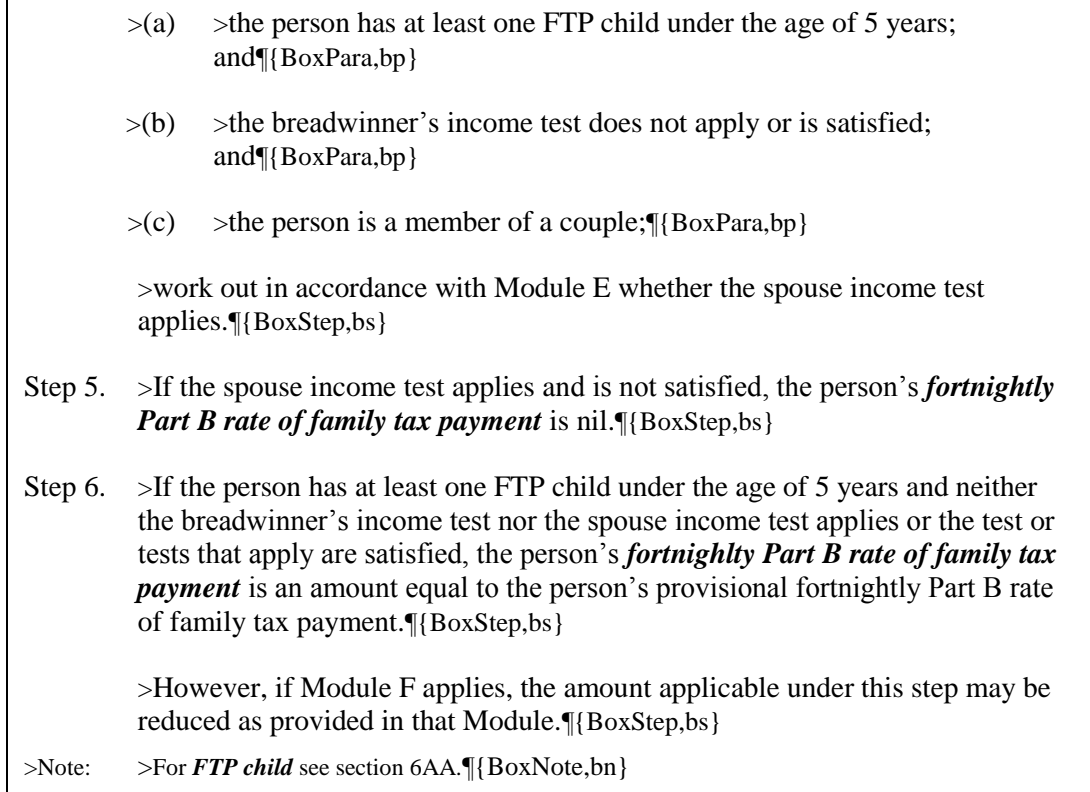

### **4··Subsection 19C(1) (note)¶**{ItemHead,ih}

Repeal the note, substitute:¶{Item,i}

- Note 1:  $\geq$  >A person who makes a claim for one of the following allowances may have to serve an ordinary waiting period or a liquid assets waiting period, or both, before the person can be paid the allowance:¶{note(text),n}
	- (a) >newstart allowance;¶{note(para),na}
	- (b) >sickness allowance;¶{note(para),na}
	- (c) >youth allowance.¶{note(para),na}

Note 2:  $\gg$  > A person who makes a claim for parenting payment or one of the following allowances:¶{note(text),n}

- (a) >newstart allowance;¶{note(para),na}
- (b) >partner allowance.¶{note(para),na}
- (c) >widow allowance;¶{note(para),na}
- (d) >mature age allowance;¶{note(para),na}
- (e) >youth allowance.¶{note(para),na}

>may be subject to a seasonal work preclusion period.¶{note(text),n}

#### **1··Point 1069-J1 (method statement, step 1)***¶*{ItemHead,ih}

Omit "for a dependent child who is not a FP child", substitute:¶{Item,i}

> >for:¶{BoxStep,bs}

- $>(a)$   $> a$  dependent child who is not a FP child; or [{BoxPara,bp}}
- $>$ (b)  $>$  an FP child who is, or because of subpoint 1069-B7(2) is taken to be, outside Australia for the purposes of point 1069-B7; or¶{BoxPara,bp}

 $>(c)$   $>$ an FP child in respect of whom point 1069-K3 applies because action to obtain maintenance for the child that the Secretary considers reasonable to take has not been taken.

# **Attachment C—Examples of amending forms**

## **66 Section 5 (index of definitions)**

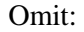

family tax payment payday 6AA

# **66 Section 5 (index of definitions)**

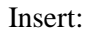

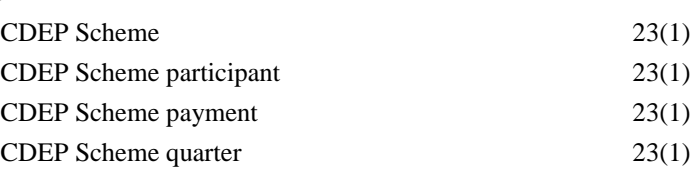

#### **66 Point 1069-J3**

Repeal the point.

#### **66 Point 1067G-B1**

Omit "A person's maximum basic rate", substitute "The maximum basic rate of a person other than a person who is a CDEP Scheme participant in respect of the whole or a part of the period for which the maximum basic rate is being worked".

#### **66 Point 1066-A1 (method statement, step 11)**

After "*provisional*", insert "*annual*".

#### **66 Point 1069-J1 (method statement, step 6, note)**

Repeal the note, substitute:

Note: The application for the maintenance income test is affected by section 1116 (apportionment of capitalised maintenance income).

### **66 Point 1067G-A1 (method statement, step 14)**

After "plus", insert "except where the person is a CDEP Scheme participant in respect of the whole or a part of the period for which the rate of allowance is being worked out,".

#### **66 At the end of point 1067G-B1**

Add:

The maximum basic rate of a person who is a CDEP Scheme participant in respect of the whole or a part of the period for which the maximum basic rate is being worked out is nil (see section 552C).

*[Note: It is not necessary to include "(but not as part of paragraph (c))" after "Add".]*

#### **66 Point 1068-B1 (after the third sentence)**

Insert "The maximum basic rate of a person who is a CDEP Scheme participant in respect of the whole or a part of the period for which the maximum basic rate is being worked out is nil (see section 408CG, 614A, 660YCH and 771HK).".

#### **66 Subpoint 1069-J8(1)**

After "first", insert "other than a child for whom maintenance income is disregarded under step 1 of the method statement in point 1069-J1".

### **66 Section 1068B (at the end of Module C)**

Add:

*Maximum basic rate—CDEP Scheme participant* 

 1068B-C3 The maximum basic rate of a person who is a CDEP Scheme participant in respect of the whole or a part of the period for which the maximum basic rate is being worked out is nil (see section 500W).

### **66 Point 1064-A1 (method statement, step 12)**

Repeal the step, substitute:

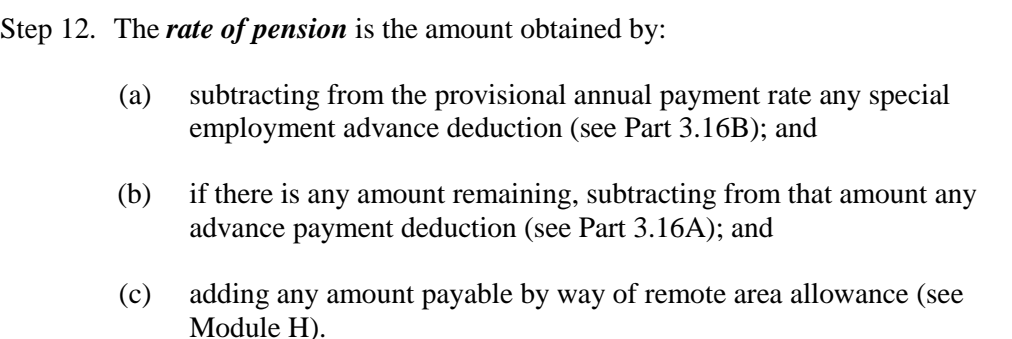

### **66 Subsection 771KE(2) (note 1)**

Repeal the note.

#### **66 Subsection 771KE(2) (note 2)**

Omit "Note 2", substitute "Note".

### **66 Section 239 (Lump Sum Calculator, step 7)**

Omit "of pension paydays in the bereavement lump sum period", substitute "obtained in step  $6$ ".

#### **66 Section 1067G (Module G)**

Repeal the Module, substitute:

### **66 Clause 109 of Schedule 2A (the clause 109 inserted by item 14 of Schedule 2 to the** *Social Security and Veterans' Affairs Legislation Amendment (Budget and Other Measures) Act 1998)*

Renumber as clause 109A.